# PARANA

#### GOVERNO DO ESTADO SECRETARIA DA EDUCAÇÃO **E DO ESPORTE**

**SISTEMA EDUCACIONAL DA REDE DE PROTEÇÃO SERP**

> TUTORIAL PARA USUÁRIOS CADASTRADOS RECUPERAÇÃO DE SENHA

## **SISTEMA EDUCACIONAL DA REDE DE PROTEÇÃO - SERP**

**PARANA GOVERNO DO ESTADO** SECRETARIA DA EDUCAÇÃO E DO ESPORTE

#### **TUTORIAL PARA CADASTRO DE NOVOS USUÁRIOS** RECUPERAÇÃO DE SENHA

SECRETARIA DE ESTADO DA EDUCAÇÃO E DO ESPORTE DO PARANÁ DIRETORIA DE TECNOLOGIAS EDUCACIONAIS DEPARTAMENTO DE GOVERNANÇA E DADOS EDUCACIONAIS COORDENAÇÃO DE REGISTROS EDUCACIONAIS

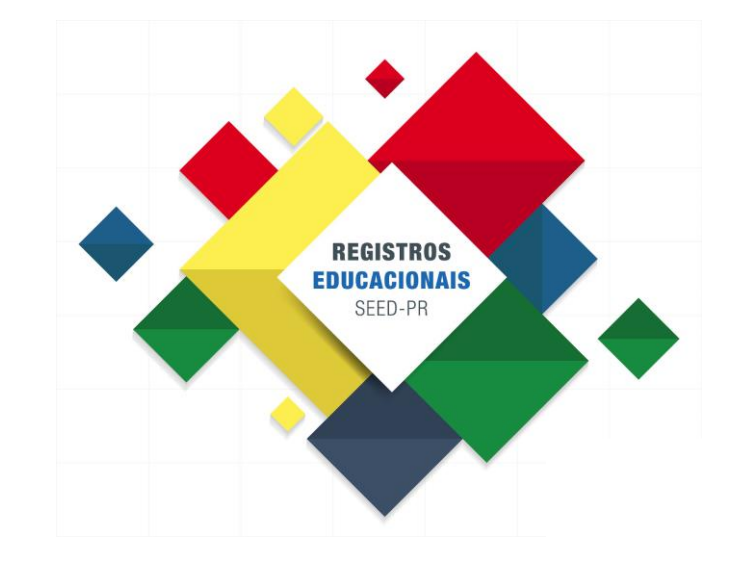

### **TUTORIAL PARA USUÁRIOS CADASTRADOS**

RECUPERAÇÃO DE SENHA

Visando a consolidação de critérios mais consistentes de segurança, a criação e atualização de contas/cadastros de acesso aos sistemas desenvolvidos pela CELEPAR devem ser realizados pelos próprios usuários.

Se for necessário realizar a recuperação de senha, o usuário deverá fazê-lo através da Central de Segurança. **A recuperação de senha deverá ser feita pelo próprio usuário, através da Central de Segurança.**

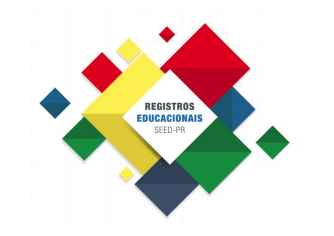

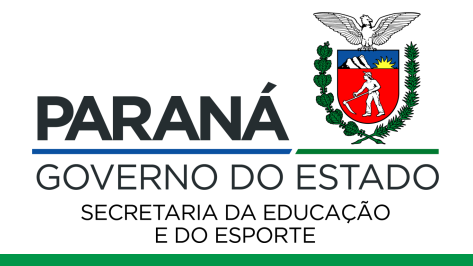

#### **RECUPERAÇÃO DE SENHA** 1º PASSO - acesso

REGISTROS<br>EDUCACIONA

Acessar o site da Central de Segurança:

# **c.pr.gov.br/cs**

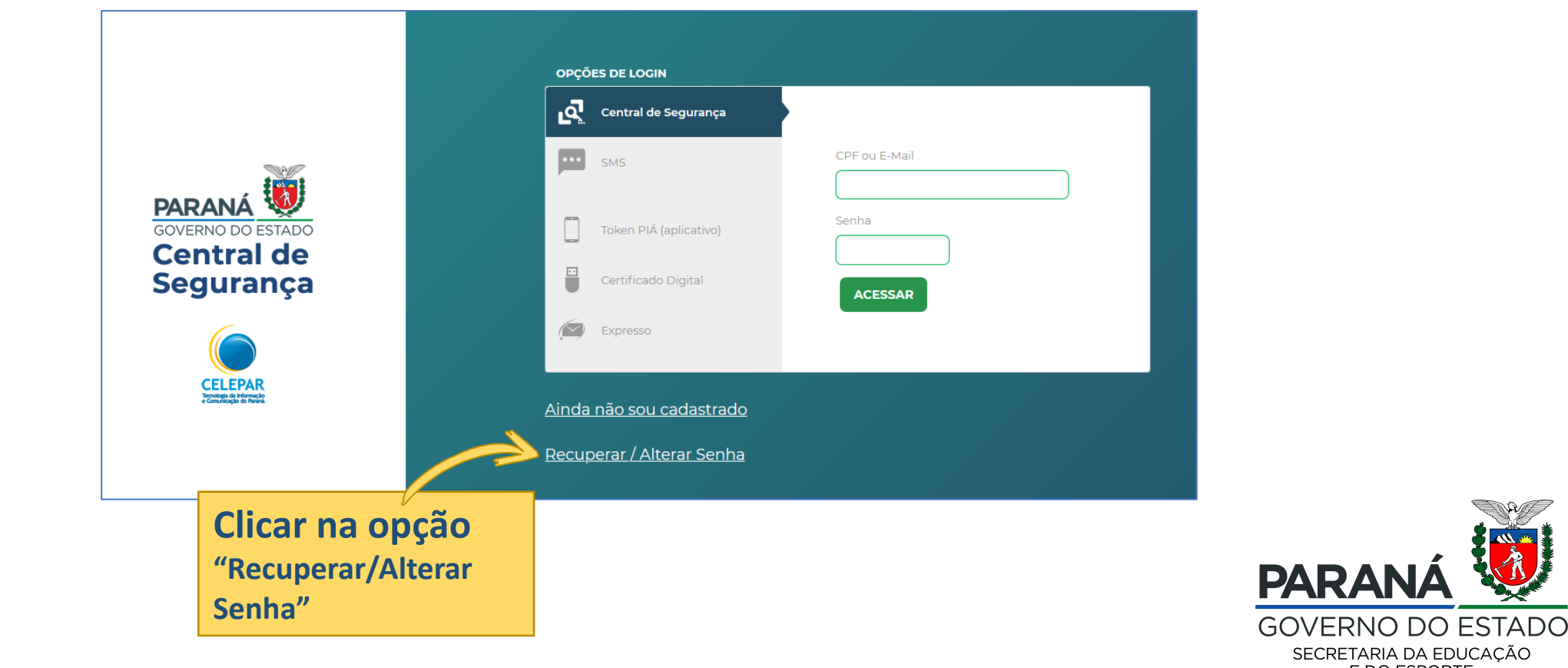

SECRETARIA DA EDUCAÇÃO E DO ESPORTE

#### **RECUPERAÇÃO DE SENHA** 2º PASSO – identificação do usuário

Após clicar na opção "Recuperar / Alterar Senha", abrirá uma nova janela para inserir o seguinte dado:

• Número do CPF (somente números).

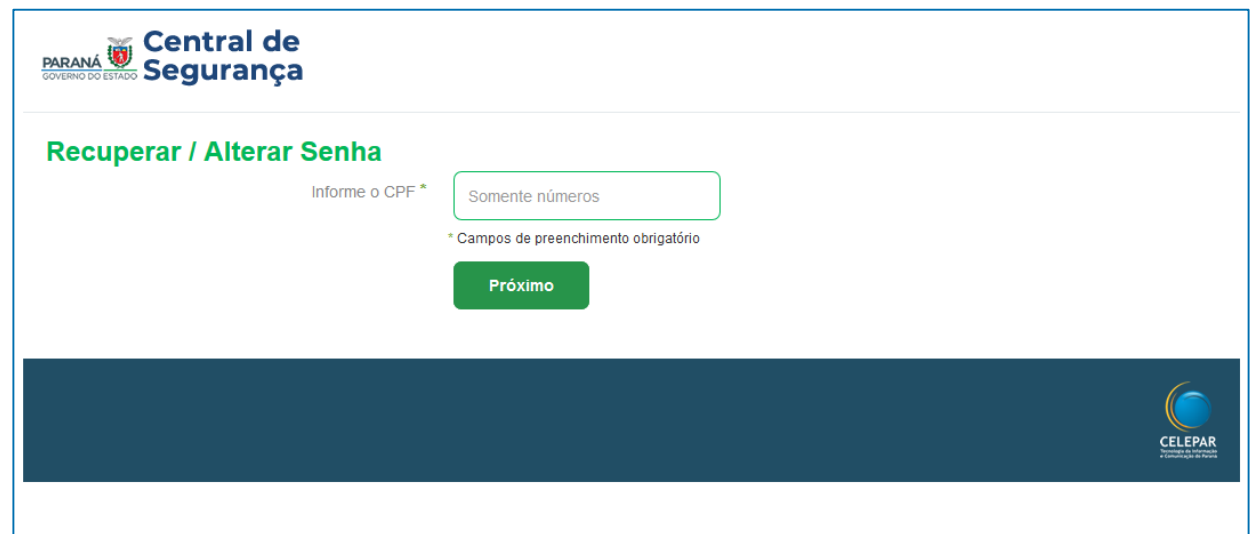

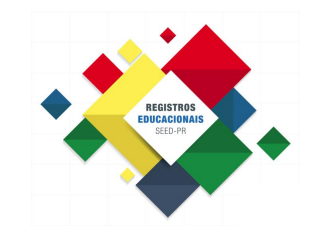

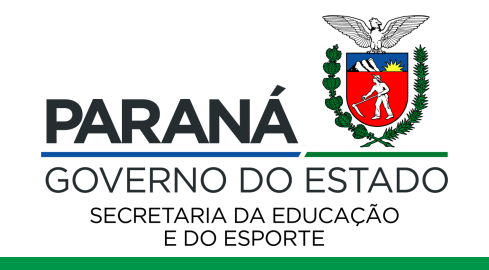

#### **RECUPERAÇÃO DE SENHA** 3º PASSO – código de autenticação

- Selecionar o meio de contato\* (Celular ou E-mail) para receber o código de autenticação de 06 dígitos;
- II. Após, digitar o código recebido.

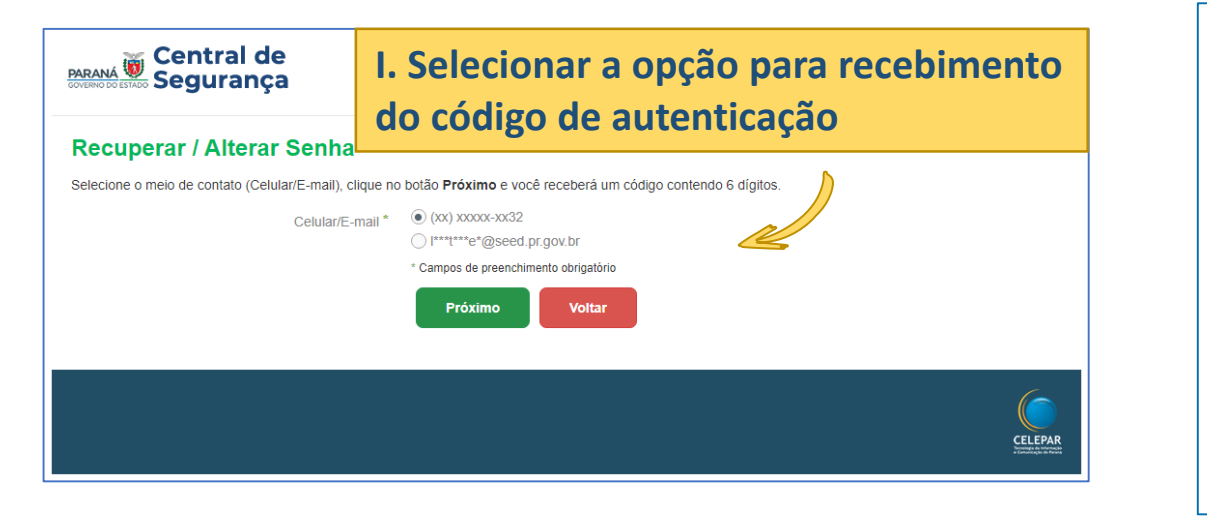

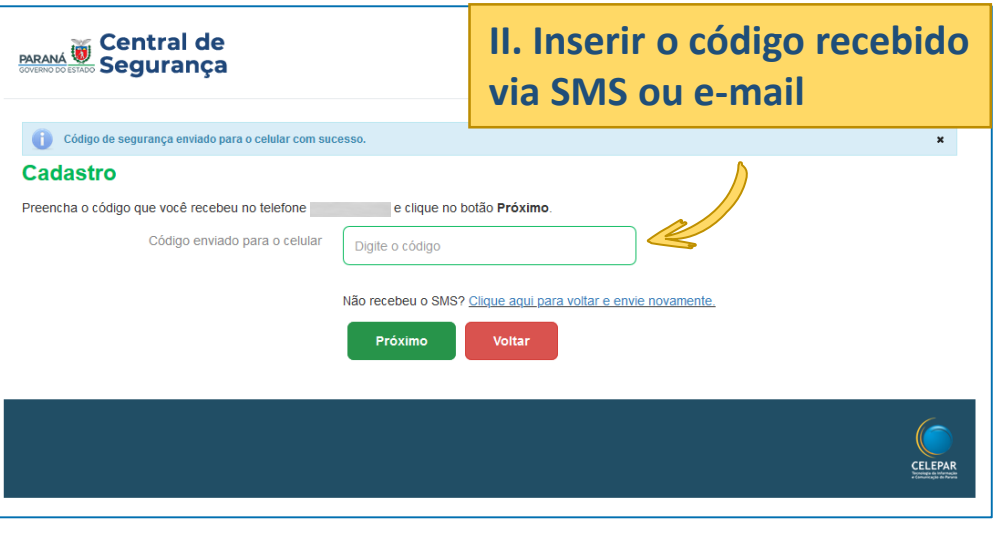

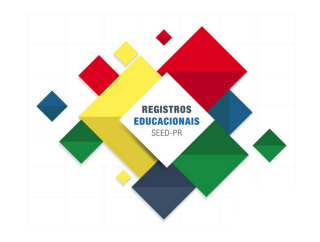

**\* Para os cadastros realizados no antigo sistema Sentinela, não havia a opção de identificação através do número do celular. Dessa forma, o código de autenticação será encaminhado diretamente por e-mail**

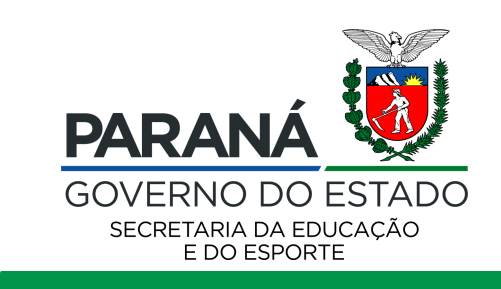

#### **RECUPERAÇÃO DE SENHA** 4º PASSO – redefinição de senha

Cadastrar a nova senha da Central de Segurança, que também será utilizada para acesso ao SERP.

**A senha deverá conter, no mínimo, 08 caracteres. Sendo obrigatório, pelo menos, uma letra e um número.**

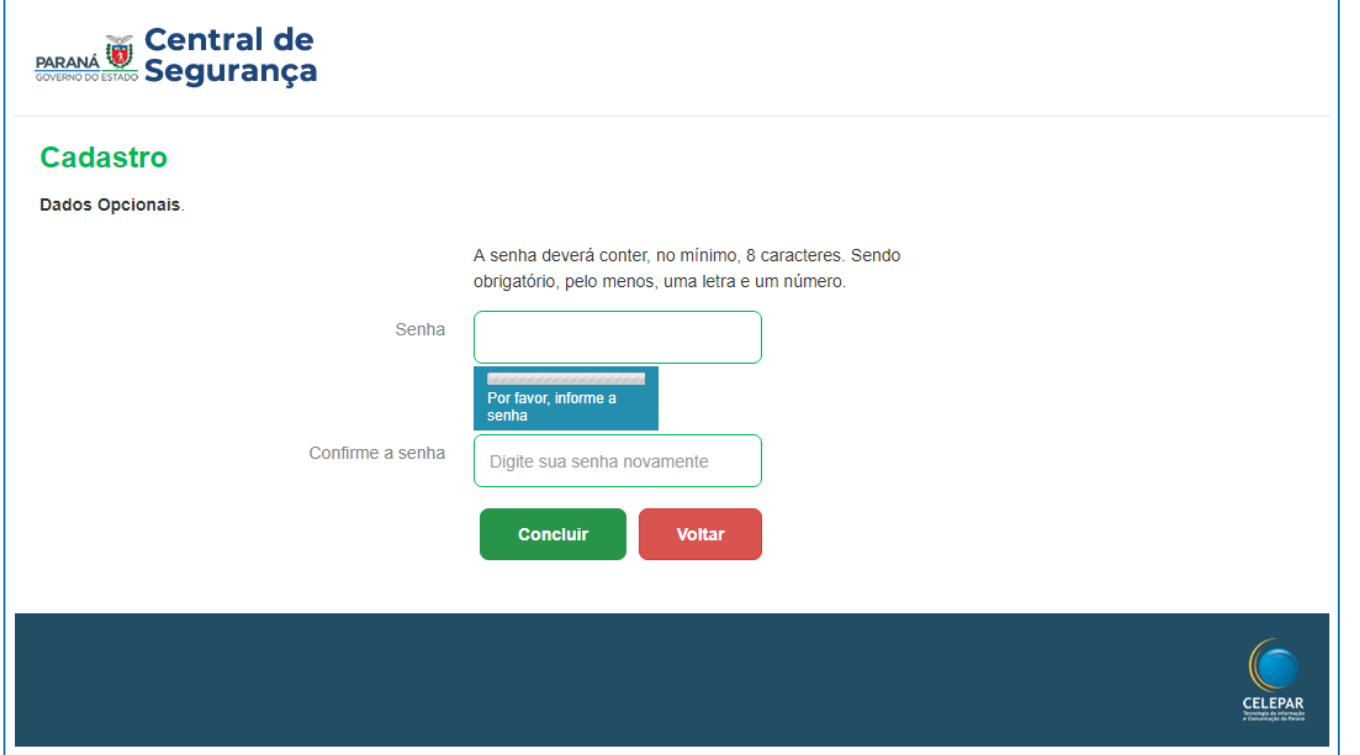

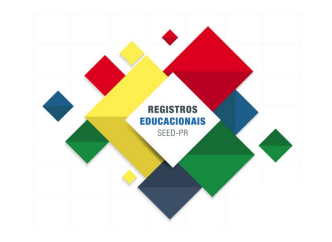

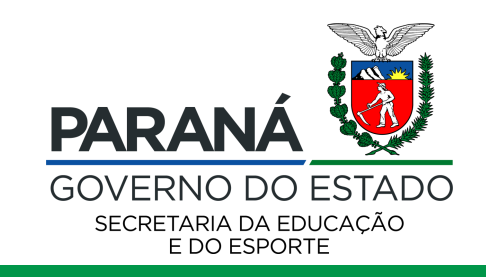